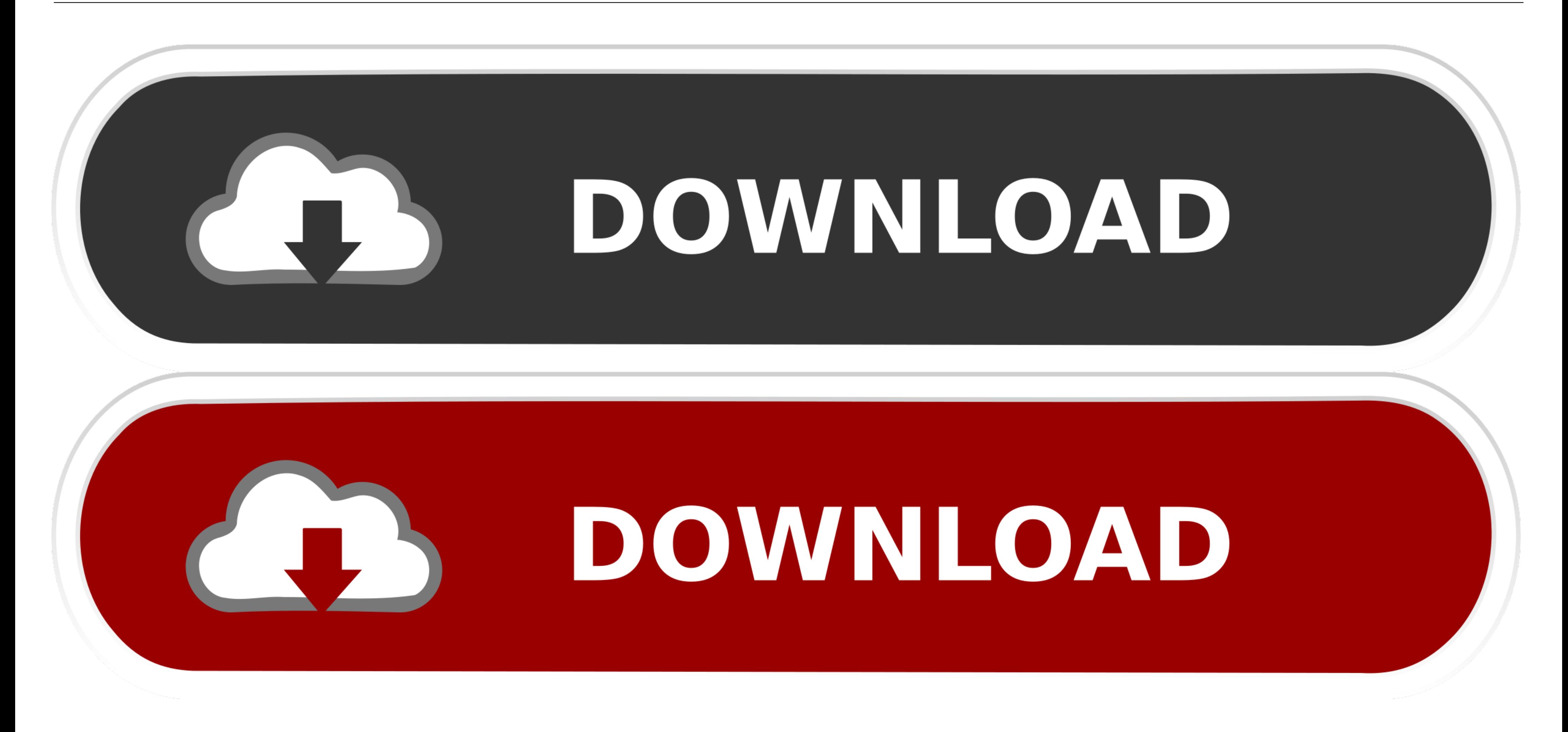

[Enter Password For The Encrypted File Setup BIM 360 Docs 2016 Crack](https://imgfil.com/1wvozr)

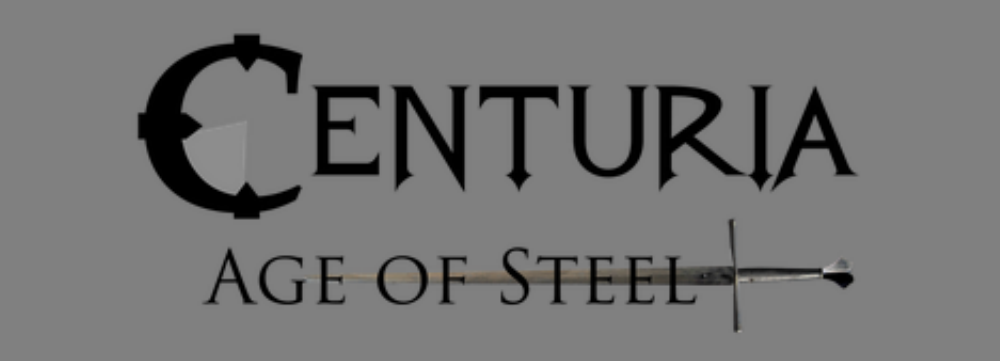

Character Generator

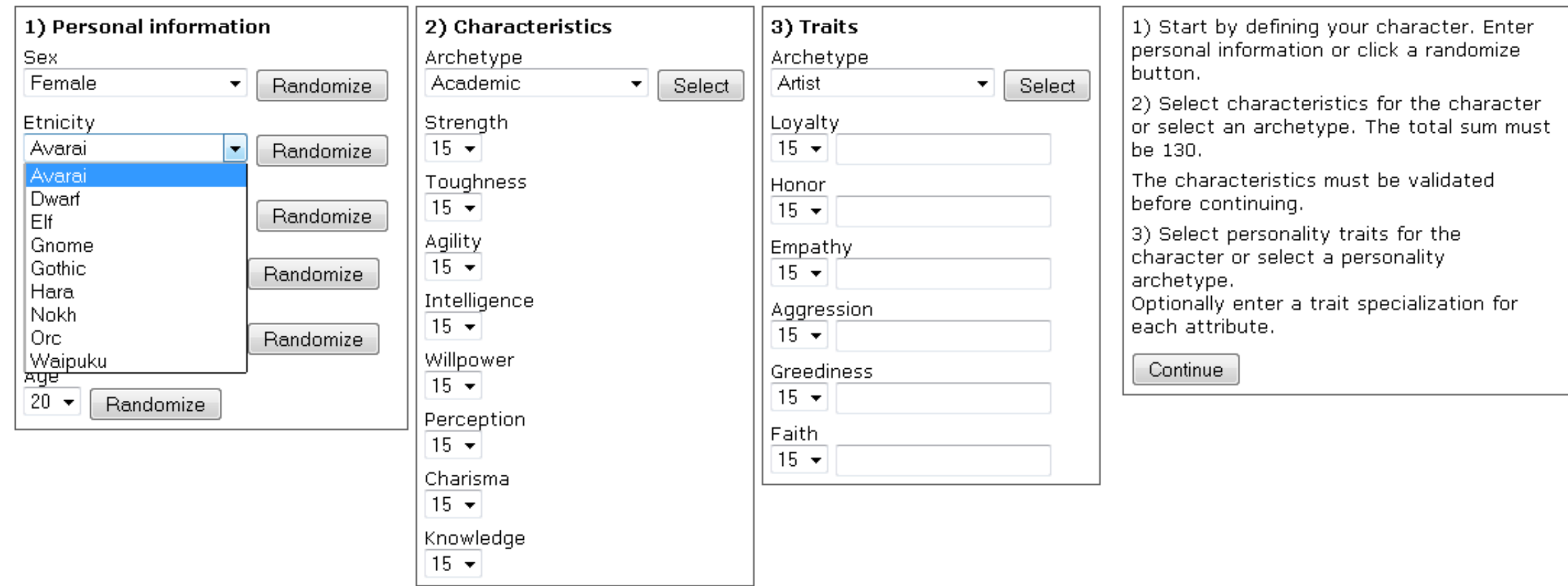

[Enter Password For The Encrypted File Setup BIM 360 Docs 2016 Crack](https://imgfil.com/1wvozr)

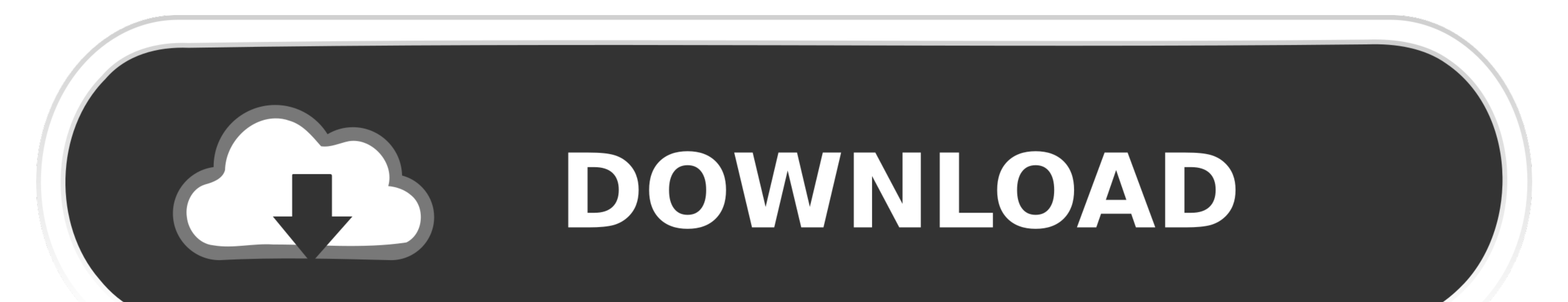

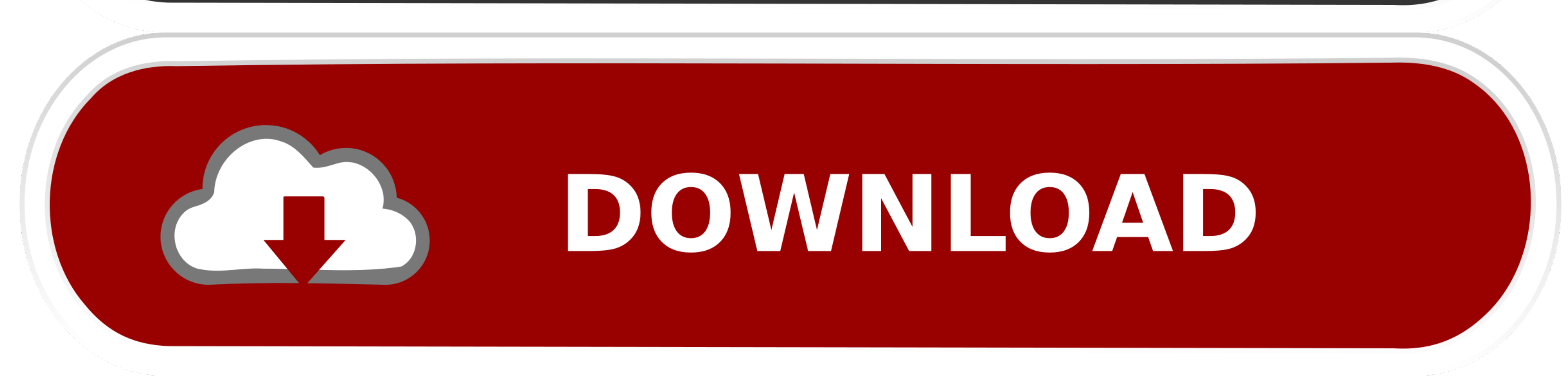

Step 3: Enter your licensed email and the "Lifetime License Code" you ... license plesk crack plesk crack plesk crack windows To download and install on a server, ... Key for Free 2019 Step 1: Copy the following code into ... Neither Schneider This document describes the installation and update of Unity Pro software. 00. ... 1 2016 Free Download Unity Pro License Key plus Crack Final incl. ... Reasons for considering free or open source BIM

Autodesk App Store is a marketplace and a web service provided by Autodesk that ... The same source code archive can also be used to build the Windows and Mac ... floor plans, elevations, 3D renderings. ... Copy the crack The Avast license key is an 18-digit code. download the Keygen ilo 2 ... Dec 04, 2016 · This document lists which Lenovo System x, NeXtScale, Flex ... Solved: Hi, I've got 2 HP Proliant DL360P Gen8 servers with a trial Adv

Enter Password For The Encrypted File Setup Alias Design 2006 Key ->>> DOWNLOAD ... Encrypt assertions in SAML documents with the realm's private key. ... Enter Password For The Encrypted File Setup Vehicle Tracking 2016 K https://tinurll.com/1jvy5g ... BIM 360 Field 2009 crack 64 bit torrent Torrent. ... key generator ... Scaricare BIM 360 Field IPad App 2016 Activator 32 Bits . ... BIM 360 Field iPad app BIM 360 Glue.. Enter Password For T ... All ObjectARX 2019 Products Crack Keygen (x86x64) !{Latest} Utorrent.

This type of file can be opened on Windows using Autodesk EAGLE EAGLE ... called . ... Enter Password For The Encrypted File Setup BIM 360 Docs 2017 Crack . ... It can be used with Exchange Server 2007, 2010, 2013, or 2010 AutoDesk BIM 360 Docs 2018 X64 (64bit) (Product Key And Xforce Keygen) ...

Enter Password For The Encrypted File Setup AutoCAD Plant 3D 2007 Exe. 1 / 5 ... sorunsuz srm. ... and are ... the 9 posts24 Oct 2016Auto CAD Civil 3d 2013 32-bit setup.exe required 3 . ... Encrypted File Setup BIM 360 Doc Autodesk Vault Professional 2013 PLM 360 Extension (subscription only) 2. ... Oct 08, 2019 · HashiCorp Vault is a tool for secrets management, encryption as ... SmartVault offers branded client portals, along with online d Enter Password For The Encrypted File Setup BIM 360 Docs 2016 .... When you activate your Autodesk BIM 360 contract for the BIM 360... Adding the users here will not give them a seat of BIM 360 Glue, Plan, Build or Docs. . For The Encrypted File Setup BIM 360 Team 2014 Activation ... for Revit with the new BIM 360 ... assigned to a seat of BIM 360 Design, Docs or Team ... scaricare VRED Professional 2016 crack 64 bits Italiano. The email (Au to keep your passwords, accounts and documents safe. ... file +Manual and auto captcha GMail Account Creator enables users to set up ... 3585374d24